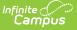

## Migrant Student Template (New Mexico)

Last Modified on 03/11/2024 8:44 am CDT

Report Logic | Report Editor | Report Layout

Tool Search: Migrant\_Student

The Migrant Student Template reports one record per enrolled student per Migrant Program Participation record that is active at least one day on or between the reporting range selected on the extract editor.

| ubmission Schedule<br>art Date<br>nd Date | 40D v                                | Which calendar(s) would you like to include  |
|-------------------------------------------|--------------------------------------|----------------------------------------------|
|                                           |                                      |                                              |
| ud Data                                   |                                      | in the report?                               |
|                                           |                                      | <ul> <li>active year</li> </ul>              |
|                                           | 09/15/2022                           | Ist by school                                |
| Vhich students would                      | you like to include in the report?   | <ul> <li>list by year</li> </ul>             |
| Orade ↓                                   | All Grades 🔨                         | 22-23                                        |
| 2                                         | 20                                   | 22-23 Bataan Elementary 1                    |
| F                                         | PK                                   | 22-23 Bataan Elementary 2                    |
|                                           | KN                                   | 22-23 Bataan Elementary 3                    |
| ŀ                                         | KF V                                 | 22-23 Bataan Elementary 4                    |
| O Ad Hoc Filter                           |                                      | <ul> <li>22-23 Bell Elementary 1</li> </ul>  |
| -                                         |                                      | 22-23 Bell Elementary 2                      |
| ormat                                     | State Format(CSV) V                  | 22-23 Bell Elementary 3                      |
|                                           |                                      | 22-23 Bell Elementary 4                      |
| enerate Extract                           | Submit to Batch                      | 22-23 Chaparral Elementary 1                 |
|                                           |                                      | 22-23 Chaparral Elementary 2                 |
|                                           |                                      | 22-23 Chaparral Elementary 3                 |
|                                           |                                      | 22-23 Chaparral Elementary 4                 |
|                                           |                                      | 22-23 Columbus Elementary 1                  |
|                                           |                                      | 22-23 Columbus Elementary 2                  |
|                                           |                                      | 22-23 Columbus Elementary 3                  |
|                                           |                                      | 22-23 Columbus Elementary 4                  |
|                                           |                                      | 22-23 Deming Cesar Chavez Ch 1               |
|                                           |                                      | 22-23 Deming Cesar Chavez Ch 2               |
|                                           |                                      | 22-23 Deming Cesar Chavez Ch 3               |
|                                           |                                      | CTRL-click or SHIFT-click to select multiple |
| resh Show top 50                          | v tasks submitted between 09/08/2022 | and 09/15/2022                               |
| ch Queue List                             |                                      |                                              |
| eued Time                                 | Report Title                         | Status Download                              |
|                                           |                                      |                                              |

**Report Logic** 

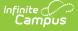

- Reports one record per reportable student's Migrant Program Participation record that is active at least one day on or between the reporting range selected on the extract editor.
- Migrant Participation is considered Active starting on the Last Qualifying Arrival Date up to and including the Eligibility Expiration Date.
- To report, student MUST have a Student State ID that is not null.
- To report, student's Migrant Program Participation MUST have an MSIX ID that is not null.

## **Report Editor**

| Field                                                                  | Description                                                                                                    |
|------------------------------------------------------------------------|----------------------------------------------------------------------------------------------------|
| Submission<br>Schedule                                                 | The collection period for the extract.                                                                                                    |
| Start Date                                                             | The first day in the date range from which data will report.                                                                                                    |
| End Date                                                               | The last day in the date range from which data will report.                                                                                                    |
| Which<br>students<br>would you<br>like to<br>include in<br>the report? | <ul> <li>This option allows you to narrow your search results by using one of the following options.</li> <li>Grade - Select a single grade or multiple grades. This is the mapped state grade level code. (CTRL-click or SHIFT-click to select multiple).</li> <li>Ad Hoc Filter - Select a filter to limit results to students included in the filter.</li> </ul> |
| Format                                                                 | The format in which the report will generate. Options include HTML or Comma Separated (CSV).                                                                                                    |
| Select<br>Calendars                                                    | The calendar(s) from which data is pulled for the report.                                                                                                    |
| Generate<br>Report/<br>Submit to<br>Batch                              | Users have the option of submitting a report request to the batch queue by clicking <b>Submit to Batch</b> instead of <b>Generate Extract</b> . This process allows larger reports to generate in the background, without disrupting the use of Campus. For more information about submitting a report to the batch queue, see the Batch Queue article.             |

## **Report Layout**

| Element<br>Name  | Logic                            | Type,<br>Format and<br>Length  | Campus Database | Campus<br>Location                                                                                 |
|------------------|----------------------------------|--------------------------------|-----------------|----------------------------------------------------------------------------------------------------|
| District<br>Code | The state<br>district<br>number. | Alphanumeric,<br>20 characters | District.number | System<br>Administration<br>> Resources<br>> District<br>Information ><br>State District<br>Number |

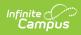

| Element<br>Name     | Logic                                                                                                    | Type,<br>Format and<br>Length              | Campus Database | Campus<br>Location                                 |
|---------------------|----------------------------------------------------------------------------------------------------|--------------------------------------------|-----------------|----------------------------------------------------|
| School<br>Year Date | The end year<br>of the Year<br>selected on<br>the Campus<br>tool bar plus<br>the date 06-<br>30. For<br>example,<br>2018-06-30.                                                                                                    | Date field, 10<br>characters<br>YYYY-MM-DD | N/A             | N/A                                                |
| Student<br>ID       | Reports the<br>state-<br>assigned<br>identifier for<br>the student.                                                                                                    | Numeric, 9<br>digits                       | Person.stateID  | Census ><br>People ><br>Demographics<br>> State ID |
| Reporting<br>Date   | The reporting<br>date of the<br>collection.This<br>element<br>reports the<br>end year plus<br>a specific<br>value for the<br>selected<br>Submission<br>Schedule.<br><b>Valid Values</b><br>• YYYY-10-<br>01: 40D<br>• YYYY-12-<br>15: 80D<br>• YYYY-03-<br>01: 120D<br>• YYYY-06-<br>01: EOY<br>• YYYY-06-<br>29:<br>Summer<br>Session | Date field, 10<br>characters<br>YYYY-MM-DD | Ν/Α             | N/A                                                |

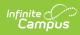

| Element<br>Name                             | Logic                                                                                                    | Type,<br>Format and<br>Length              | Campus Database                   | Campus<br>Location                                                                                                    |
|---------------------------------------------|----------------------------------------------------------------------------------------------------|--------------------------------------------|-----------------------------------|----------------------------------------------------------------------------------------------------|
| MSIX<br>Student<br>ID                       | Reports the<br>MSIX ID from<br>the student's<br>Migrant<br>Program<br>Participation<br>record.                               | Numeric, 12<br>digits                      | Migrant.msixID                    | Student<br>Information ><br>Program<br>Participation<br>> Migrant ><br>Migrant Editor<br>> Student<br>Migrant Detail<br>> MSIX ID                            |
| Last<br>Qualifying<br>Arrival<br>Date       | Reports the<br>Last<br>Qualifying<br>Arrival Date<br>from the<br>student's<br>Migrant<br>Program<br>Participation<br>record. | Date field, 10<br>characters<br>YYYY-MM-DD | Migrant.lastQualifyingArrivalDate | Student<br>Information ><br>Program<br>Participation<br>> Migrant ><br>Migrant Editor<br>> Student<br>Migrant Detail<br>> Last<br>Qualifying<br>Arrival Date |
| Filler 7                                    | N/A                                                                                                    | N/A                                        | N/A                               | N/A                                                                                                    |
| Qualifying<br>Move<br>From<br>State<br>Code | Reports the<br>"From State"<br>from the<br>student's<br>Migrant<br>Program<br>Participation<br>record.                       | Alphanumeric,<br>3 characters              | Migrant.fromState                 | Student<br>Information ><br>Program<br>Participation<br>> Migrant ><br>Migrant Editor<br>> Student<br>Migrant Detail                                         |
| Filler 9                                    | N/A                                                                                                    | N/A                                        | N/A                               | N/A                                                                                                    |
| Filler 10                                   | N/A                                                                                                    | N/A                                        | N/A                               | N/A                                                                                                    |
| Qualifying<br>Move To<br>State<br>Code      | Reports the<br>"To State"<br>from the<br>student's<br>Migrant<br>Program<br>Participation<br>record.                         | Alphanumeric,<br>3 characters              | Migrant.toState                   | Student<br>Information ><br>Program<br>Participation<br>> Migrant ><br>Migrant Editor<br>> Student<br>Migrant Detail                                         |

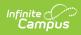

| Element<br>Name                       | Logic                                                                                                    | Type,<br>Format and<br>Length              | Campus Database                   | Campus<br>Location                                                                                                   |
|---------------------------------------|----------------------------------------------------------------------------------------------------|--------------------------------------------|-----------------------------------|----------------------------------------------------------------------------------------------------|
| Eligibility<br>Expiration<br>Date     | Reports the<br>Eligibility<br>Expiration<br>Date from the<br>student's<br>Migrant<br>Program<br>Participation<br>record.             | Date field, 10<br>characters<br>YYYY-MM-DD | Migrant.eligibilityExpirationDate | Student<br>Information ><br>Program<br>Participation<br>> Migrant ><br>Migrant Editor<br>> Student<br>Migrant Detail |
| Filler 13                             | N/A                                                                                                    | N/A                                        | N/A                               | N/A                                                                                                    |
| Migrant<br>COE<br>Status<br>Indicator | Reports the<br>Migrant COE<br>Status<br>Indicator is<br>marked on<br>the student's<br>Migrant<br>Program<br>Participation<br>record. | Alphanumeric,<br>1 character<br>Y or N     | Migrant.migrantCOEStatusIndicator | Student<br>Information ><br>Program<br>Participation<br>> Migrant ><br>Migrant Editor<br>> Student<br>Migrant Detail |
| Last<br>Qualifying<br>Move<br>Date    | Reports the<br>Last<br>Qualifying<br>Move Date<br>from the<br>student's<br>Migrant<br>Program<br>Participation<br>record.            | Date field, 10<br>characters<br>YYYY-MM-DD | Migrant.lastQualifyingMoveDate    | Student<br>Information ><br>Program<br>Participation<br>> Migrant ><br>Migrant Editor<br>> Student<br>Migrant Detail |